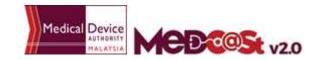

## E-SUBMISSION GUIDE FOR SUBSEQUENT NOTIFICATION OF CLINICAL RESEARCH USE (CRU)

## Subsequent can be made if there is a need as follows:

- 1) The addition of medical devices
- 2) The addition of study sites and medical devices
- 3) Any changes to applicant details information, study sites or medical devices that have not yet completed the importation process.

| Medcast Notification Form                                                                  | Explanation                                                |
|--------------------------------------------------------------------------------------------|------------------------------------------------------------|
| SECTION A : APPLICANT INFORMATION                                                          |                                                            |
| All information in Section A are open for editing.                                         | Extra Information - Applicant can provide summary about    |
| So, applicant can delete or update any information that is not up to date, irrelevant etc. | the subsequent. e.g.                                       |
|                                                                                            | This is a subsequent application to add new trial site/ to |
|                                                                                            | add new list of devices. Changes of the device need to be  |
|                                                                                            | made because                                               |
| SECTION B : RESEARCH INFORMATION                                                           |                                                            |
| All information in Section B are open for editing, except:                                 | Same requirement as in E-Submission guide for New          |
| 1. Purpose Of Research                                                                     | Notification of CRU.                                       |
| 2. National Medical Research Registry (NMRR) Registration ID:                              |                                                            |
| 3. Protocol No.                                                                            |                                                            |
| SECTION C : RESEARCH SITE INFORMATION                                                      |                                                            |
| All information in Section C are open for editing.                                         | Please upload latest Ethic approval letter.                |
| So, applicant can delete or update any information that is not up to date, irrelevant etc. |                                                            |
| SECTION D : MEDICAL DEVICE INFORMATION                                                     |                                                            |
| All information in Section D are open for editing.                                         | Same requirement as in E-Submission guide for New          |
| So, applicant can delete or update any information that is not up to date, irrelevant etc. | Notification of CRU.                                       |
| SECTION E : IMPORTATION ENTRY POINT                                                        |                                                            |
| All information in Section E are open for editing.                                         | Same requirement as in E-Submission guide for New          |
| So, applicant can delete or update any information that is not up to date, irrelevant etc. | Notification of CRU.                                       |